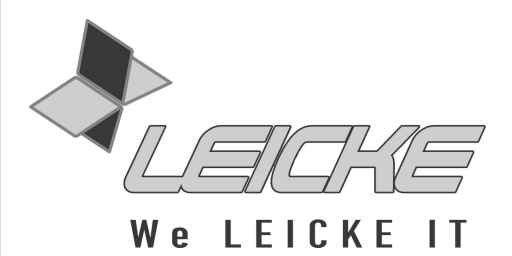

## **Bedienungsanleitung**

## **HDMI zu Composite/S-Video Konverter**

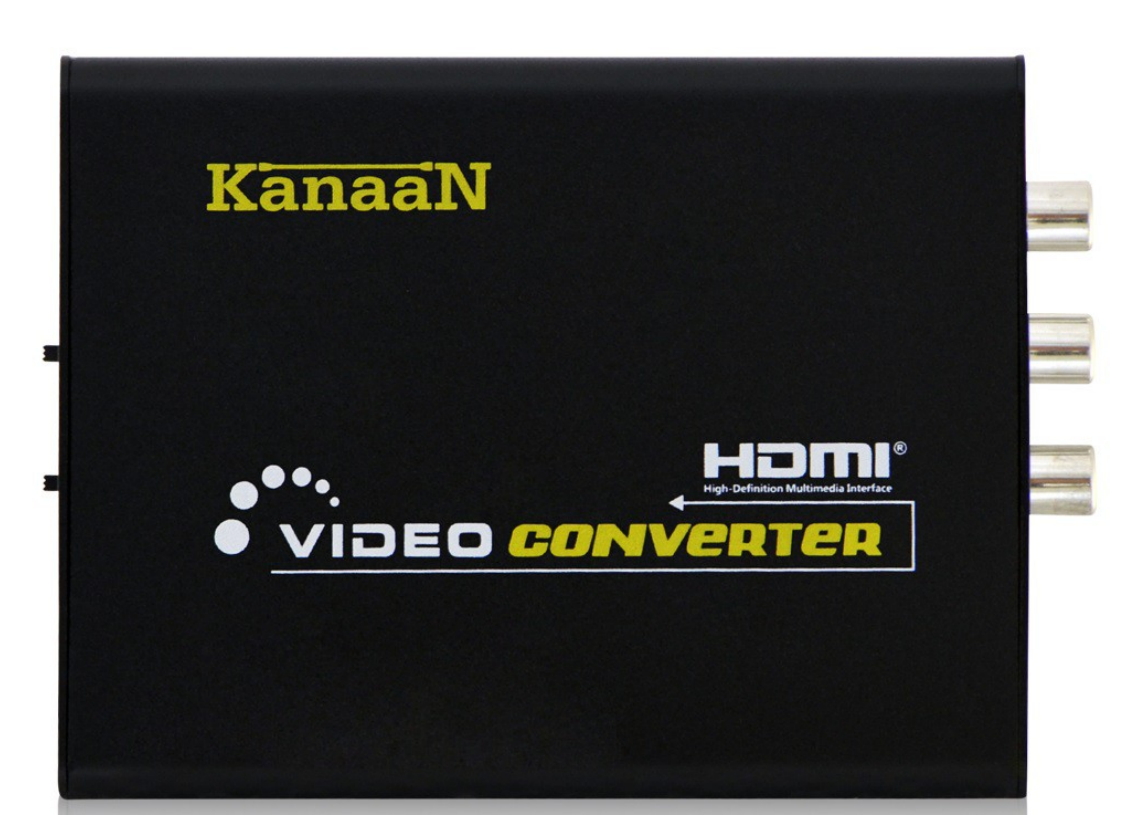

**Produktnummer: KN40507** 

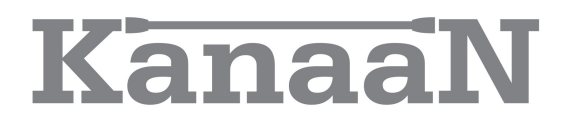

#### **Vielen Dank, dass Sie sich für den Konverter von KanaaN entschieden haben.**

Wir produzieren und vertreiben unsere Ware unter den Marken: **LEICKE** (Netzteile, Akkus), **KanaaN** (Adapter/Konverter, Ladekabel etc.), **Sharon** (iPad Case mit Tastatur, Maus, Lüfter etc.), **Hebron** (Schutzhüllen, Dockingstationen, Displayschutzfolien etc.) und **Manna** (Notebooktaschen).

Wir arbeiten ständig an der Weiterentwicklung unserer Produkte, an unserem Servicestandard und Neuentwicklungen. Unsere Produkte sind langlebig, leistungsstark und umweltfreundlich. Außerdem geben wir täglich aufs Neue unser Bestes, um Sie als Kunden zufrieden zu stellen. Darum stehen Sie, ob als Privat- oder Geschäftskunde, immer im Zentrum unseres Unternehmens. Kritik und Anregungen werden kontinuierlich ausgewertet und ernst genommen. So können wir Sie und Ihre Anforderungen an unsere Produkte und Dienstleistungen besser kennen lernen und eine positive Weiterentwicklung gewährleisten.

Weitere Informationen zu diesem und anderen Produkten finden Sie auf unserer Website unter www.leicke.com.

*Lieber Kunde,*

*der HDMI zu Composite/S-Video Konverter unserer Marke KanaaN ist für die Anwendung zu Hause und im professionellen Bereich konzipiert. Dieser Konverter ermöglicht es Ihnen HDMI Geräte wie zum Beispiel Blu-ray-Player, Spielkonsolen, Receiver oder PCs an ein älteres TV-Gerät ohne HDMI-Anschluss mittels Composite (Cinch Video, Audio R/L) oder S-Video anzuschließen. Der Konverter ist klein und handlich sowie einfach anzuschließen.*

*Bitte lesen Sie diese Anleitung sorgfältig vor Anschluss, Inbetriebnahme oder Einstellung des Produktes durch, um eine optimale Leistung zu erreichen. Bewahren Sie die Anleitung für künftige Zwecke auf.*

*Ihr LEICKE-Team!*

### **PACKUNGSINHALT**

Bevor Sie das Gerät benutzen, vergewissern Sie sich bitte, dass die folgenden Gegenstände in der Packung enthalten sind:

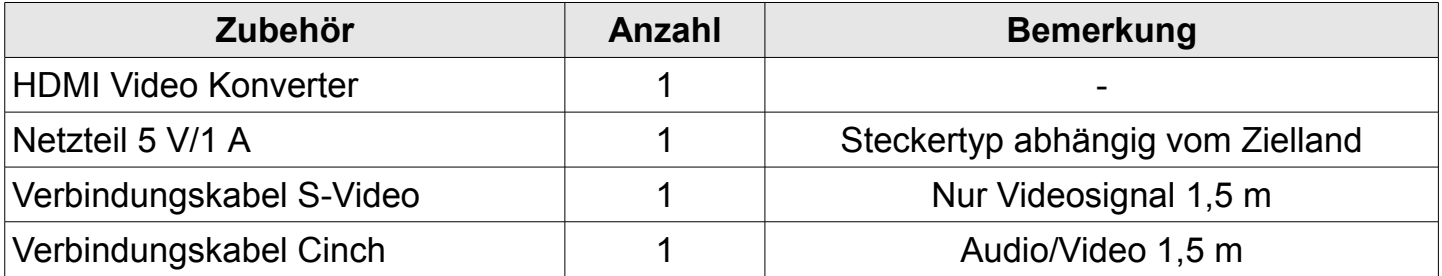

### **TECHNISCHE DATEN**

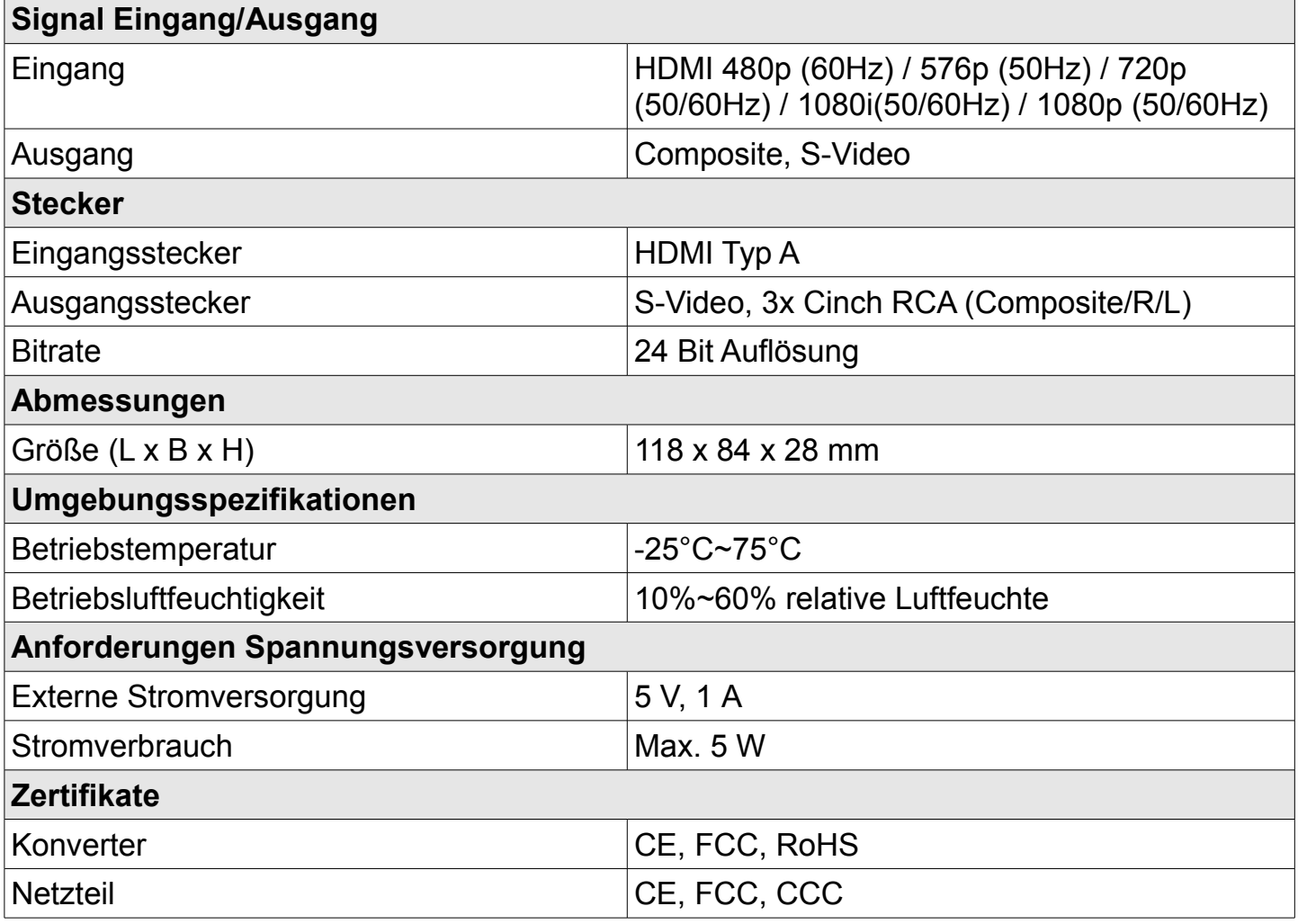

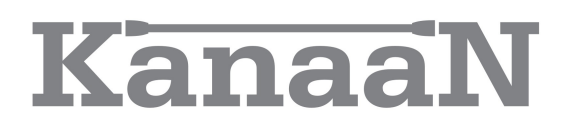

### **PANELBESCHREIBUNG**

Bitte schauen Sie sich die unten stehenden Zeichnungen an, um sich mit den Signalein- und ausgängen sowie dem Stromanschluss vertraut zu machen.

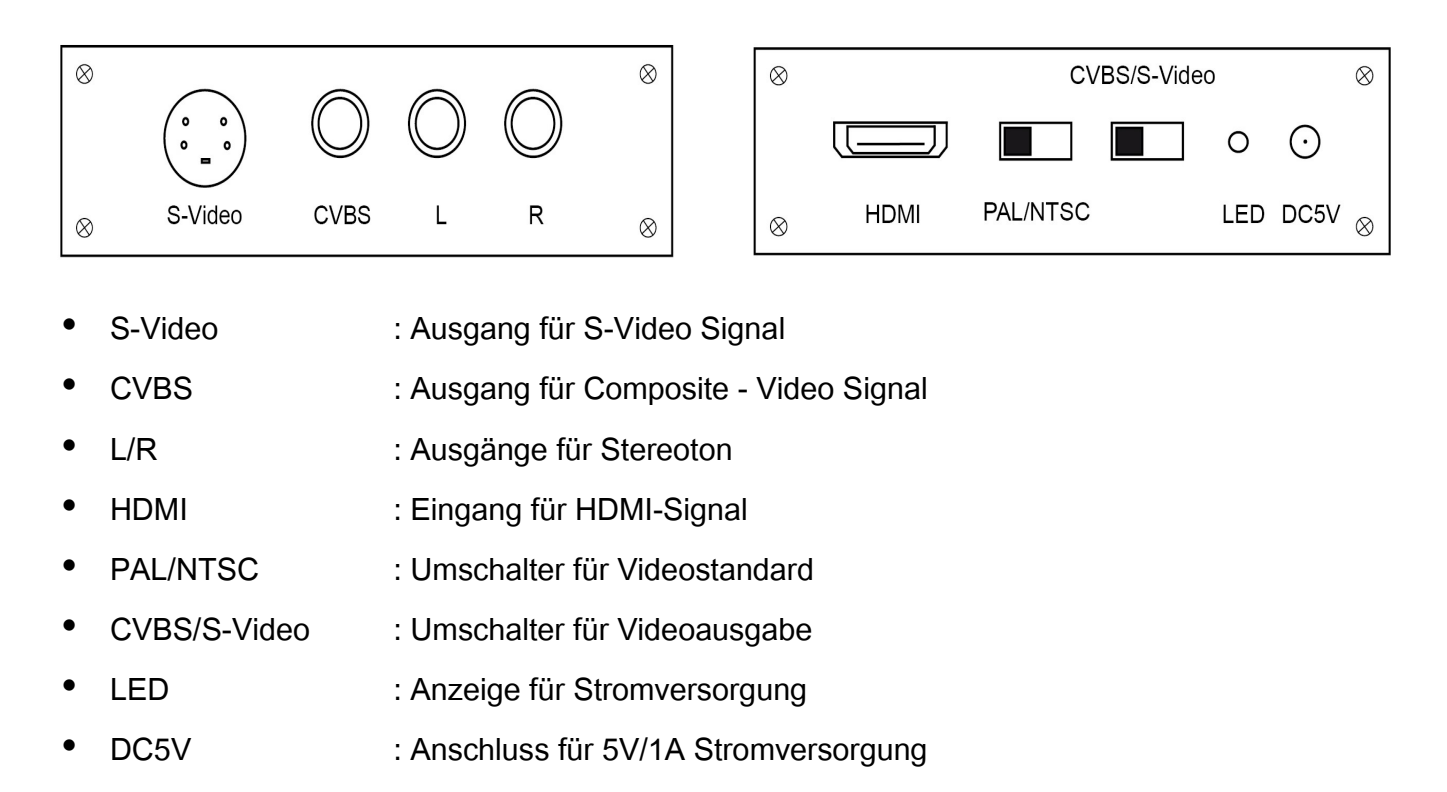

#### **ANSCHLUSSDIAGRAMM**

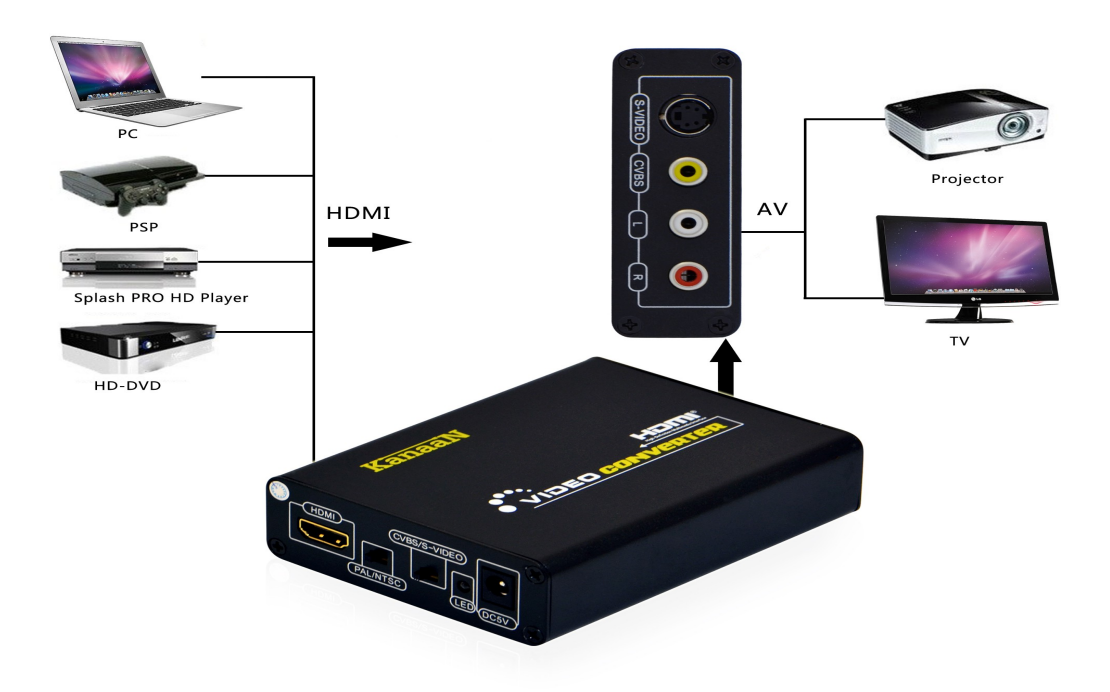

#### **ANSCHLUSS UND INBETRIEBNAHME**

**ACHTUNG: Um eventuelle Schäden an Video-/Audioanlagen durch Einschaltimpulse zu vermeiden, sollte die Installation des Konverters bei ausgeschaltetem Verstärker erfolgen!** 

- **Schritt 1:** Verbinden Sie bitte den HDMI-Eingang mit einer geeigneten Quelle, etwa einem Festplattenrecorder oder dem Ausgang einer HDMI-fähigen Grafikkarte, mit dem Eingang des Konverters. Ein über HDMI mit übertragenes Audiosignal kann an den rot/weißen Cinch-Buchsen ebenfalls abgegriffen werden
- **Schritt 2:** Verbinden Sie die analogen Ausgänge mit dem Fernseher. Wählen Sie hierfür zwischen einem S-Video-Ausgang (etwas höhere Signalqualität) und einem Composite-Ausgang.
- **Schritt 3:** Stellen Sie den Schalter "CVBS/S-Video" auf die gewählte Art des Videoausgangs ein.
- **Schritt 4:** Je nach Standard Ihres Fernsehgerätes wählen Sie mit dem Schiebeschalter zwischen NTSC- und PAL-Standard. Ob Ihr Fernsehgerät PAL- oder NTSCtauglich ist, entnehmen Sie bitte den Angaben des Herstellers.
- **Schritt 5:** Schließen Sie den Konverter über das Netzteil an die Steckdose an. Jetzt können die HDMI-Quelle und der Fernseher eingeschaltet werden.

#### **Hinweise:**

- *Der Konverter verfügt über einen HDMI Typ A-Eingang. Im Normalfall genügt ein HDMI A-Kabel. Eventuell benötigen Sie noch einen Adapter für Ihr Wiedergabegerät. Hierzu konsultieren Sie bitte die Bedienungsanleitung des Herstellers.*
- *Die Schalter "CVBS/S-Video" und "PAL/NTSC" müssen vor der Inbetriebnahme eingestellt werden. Sonst funktioniert der Konverter nicht ordnungsgemäß.*
- *Das in Frankreich gängige SECAM-System wird durch diesen Konverter nicht unterstützt.*
- *Nach dem ordnungsgemäßen Anschluss sollten alle Geräte am Besten in folgender Reihenfolge eingeschaltet werden 1) Konverter 2) HDMI-Quelle 3) Fernsehgerät*

### **HÄUFIGE SUPPORTFRAGEN**

Grundsätzlich sind bei Problemen die elektrischen Signalverbindungen sowie die Stromversorgung (LED am Konverter leuchtet) zu prüfen. Hilft das nicht, haben wir Ihnen einen Fragenkatalog zusammengestellt, der Ihnen helfen soll, die Ursache systematisch zu ermitteln und zu beheben.

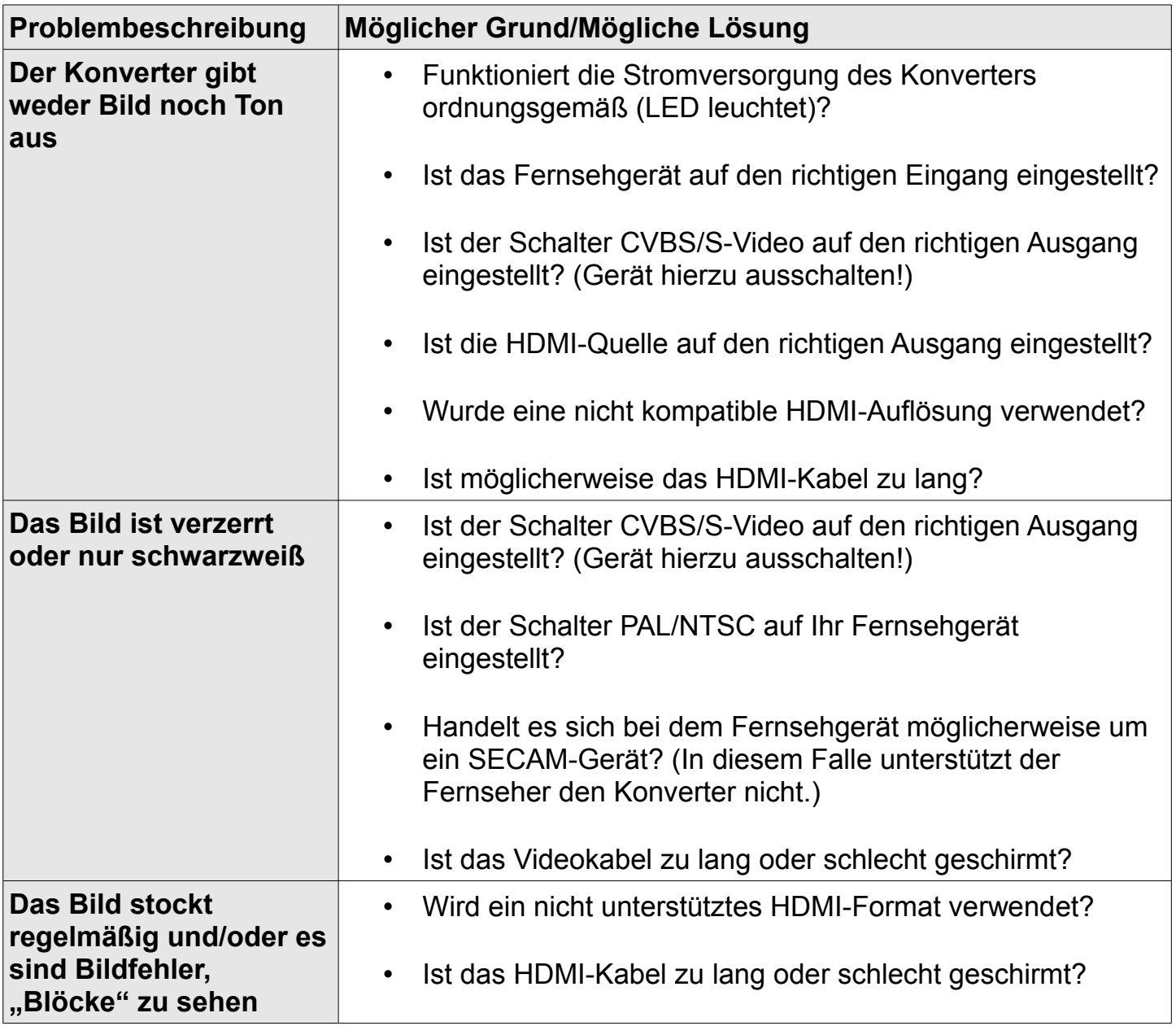

**Sollten sich Ihre Probleme nicht beheben lassen, zögern Sie nicht uns zu kontaktieren. Unser Kundensupport steht Ihnen gern unter info@leicke.com zur Verfügung.**

### **SICHERHEITSHINWEISE**

Zu Ihrer eigenen Sicherheit und damit Sie lange Freude an unserem Produkt haben, beachten Sie bitte folgende Sicherheitshinweise:

- Bitte benutzen Sie das Gerät nur, wie in der Anleitung beschrieben.
- Um Schäden an Ihrer Videoanlage durch Einschaltimpulse zu vermeiden, schalten Sie bitte unbedingt den Verstärker/Fernseher vor der Installation des Konverters aus. Nichtbeachtung führt unter Umständen zur Beschädigung von Fernseher, Verstärkeranlage und Ihrem Gehör! Der Verstärker wird grundsätzlich als letztes, d.h. wenn Signalquelle und Konverter bereits eingeschaltet sind, in Betrieb genommen.
- Bei ungewöhnlichem Verhalten des Konverters Netzteil vom Netz trennen und Fehlerursache ermitteln.
- Benutzen Sie das originale, zugehörige Netzteil. Den Konverter nicht mit fremden Netzteilen betreiben, trotz passender Stecker kann dies zu Schäden an Konverter, Signalquelle und Audio-/Videoanlage führen! **Warnung**: Netzteile mit einer höheren Spannung können den Konverter beschädigen.
- Ziehen Sie nicht am Kabel des Netzteiles, um es aus der Steckdose zu entfernen.
- Schalten Sie das Gerät aus, wenn es längere Zeit nicht benutzt wird.
- Öffnen Sie nicht die Abdeckungen und berühren Sie keine innen liegenden Teile des Gerätes.
- Halten Sie sowohl Netzteil, als auch Konverter von Feuchtigkeit fern und nehmen Sie sie nur in trockener Umgebung in Betrieb.
- Schützen Sie das Gerät vor hohen Temperaturen, Staub und anderen schädigenden Umwelteinflüssen.
- Berühren Sie das Gerät nicht mit nassen Händen.
- Lassen Sie das Gerät nicht fallen und setzen Sie es keinen heftigen Schlägen aus.

#### *FCC Statement*

Dieses Gerät wurde geprüft und entspricht einem digitalen Gerät der Klasse-B und folgt somit Paragraph 15 der FCC-Normen.

Diese Normen wurden festgelegt, um ausreichenden Schutz gegen schädigende Störungen in Gebäuden zu bieten. Das Gerät erzeugt, nutzt und kann elektromagnetische Wellen aussenden. Bei unsachgemäßer Installation kann es außerdem die Übertragung von Radio- und anderen Funksendern stören. Es kann nicht garantiert werden, dass keine Störungen bei bestimmten Installationen auftreten. Die Tastatur kann dennoch Störungen bei Radio- oder Fernsehgeräten verursachen, was über Ein- und Ausschalten des Gerätes festgestellt werden kann.

Dieses Gerät entspricht Artikel 15 der FCC-Normen. Die Bedienung erfolgt unter den folgenden Bedingungen:

- 1. Dieses Gerät sollte keine schädlichen Störungen verursachen und
- 2. dieses Gerät ist störungssicher, einschließlich Störungen, die aus unerwünschten

Effekten resultieren.

FCC-Warnung: Veränderungen oder Anpassungen des Gerätes, denen diejenigen, die für die Einhaltung verantwortlich sind, nicht zugestimmt haben, können dazu führen, dass Ihre Erlaubnis zur Benutzung des Gerätes ungültig wird.

#### WICHTIGER HINWEIS:

FCC Statement zur Strahlungsbelastung:

- 1. Dieses Gerät erfüllt die FCC RF Normen für Strahlungsbelastung, welche für nicht kontrollierte Betriebsumgebungen entwickelt wurden. Endbenutzer haben den spezifischen Bedienungsanleitungen Folge zu leisten, um die FCC Normen zu erfüllen.
- 2. Der Transmitter darf nicht neben oder in Verbindung mit einer anderen Antenne oder anderem Transmitter verwendet werden.

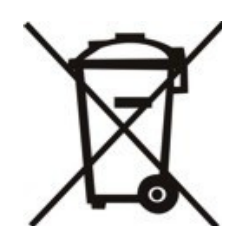

#### **ENTSORGUNG**

Dieses Gerät enthält Materialien, die nicht über den Hausmüll entsorgt werden dürfen. Informieren Sie sich bitte bei Ihrem zuständigen Entsorgungspartner über die regional gültigen Bestimmungen. Schonen Sie die Umwelt durch Teilnahme an Recyclingprogrammen!

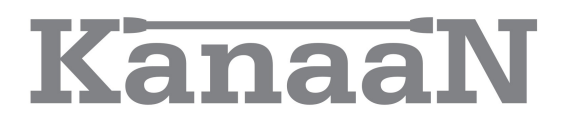

### **KONTAKT**

#### **Für Fragen und Anregungen stehen wir Ihnen gern zur Verfügung**

#### **PRODUKTION, VERTRIEB & GROßHANDEL LEICKE GmbH** Dohnanyistr. 28 04103 Leipzig **Deutschland**

**Web: www.leicke.com Mail: info@leicke.com**

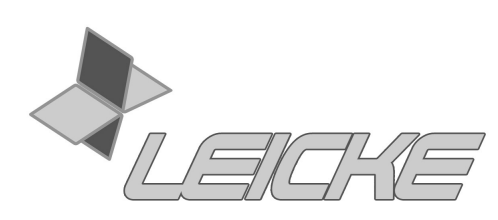

We LEICKE IT